# COMPLYING WITH NIH PUBLIC ACCESS POLICY: THE NUTS & BOLTS

Uyen Kao, MPH Associate Director CHIPTS Combination Prevention Core February 20, 2014

## **Session Outline**

- Overview of Policy
- Complying with Policy
  - Determine Applicability
  - Address Copyright
  - Submit Paper to PMC
  - Include PMCID in Citations
- Managing Compliance using My NCBI
- Additional Resources
- Questions

## What is the Policy?

"The Director of the National Institutes of Health shall who require that all investigators funded by the NIH submit or have submitted for them to the National where Library of Medicine's PubMed Central an electronic version of their final peer-reviewed manuscripts what upon acceptance for publication, to be made publicly available no later than 12 months after the official date of publication...." when

Division G, Title II, Section 218 of PL 110-161 Implemented by NIH Public Access Policy (11 Jan 2008) Enacted as law by Omnibus Appropriations Act of 2009 http://grants.nih.gov/grants/guide/notice-files/NOT-OD-09-071.html

## Who Has to Comply?

- All principal investigators who get any funding from:
  - an NIH grant or cooperative agreement
  - an NIH Intramural Program
  - or if NIH pays their salary
- Their institutions
- Compliance is MANDATORY, NOT OPTIONAL!

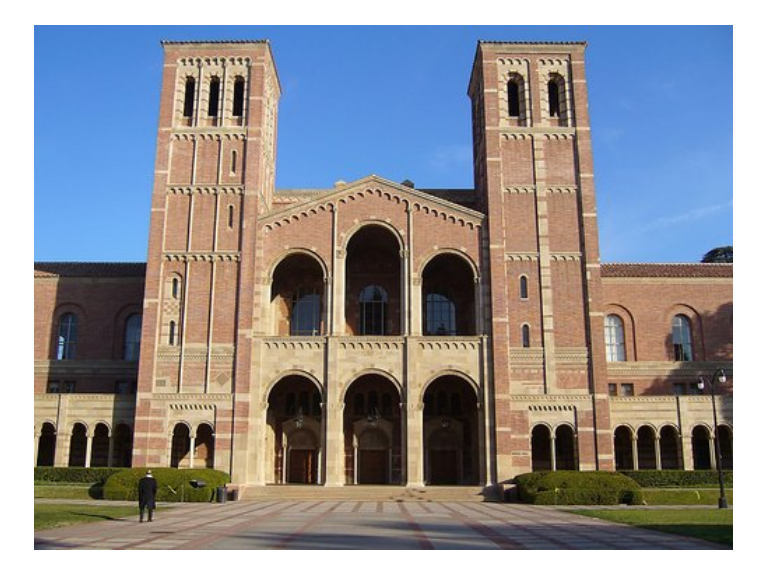

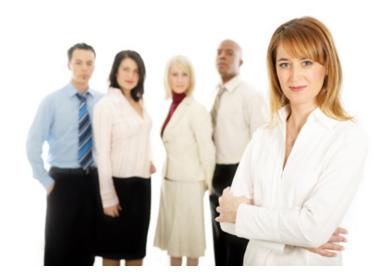

## What Needs to Be Submitted?

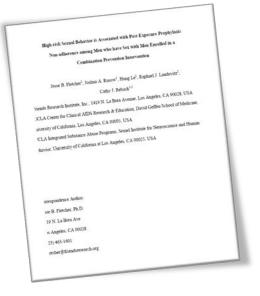

#### **SUBMIT** Final Peer-Reviewed Manuscript

- Author's final manuscript accepted for publication, which includes all revisions from peer review process
- Those accepted on or after 4/7/08
- Arise from NIH support

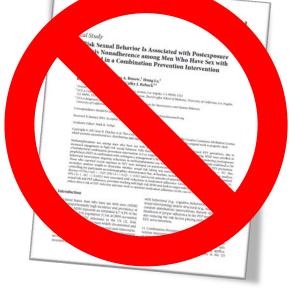

#### **NOT** Final Published Article

- Journal's authoritative copy of the paper
- Version that appears in journal after copyediting, formatting, etc

## When to Comply?

- Submit upon acceptance for publication
  - All submission tasks complete within 3 months of publication
- Publicly available no later than twelve months after (official date of) publication
- Does **NOT** mean you have 12 months to submit papers!

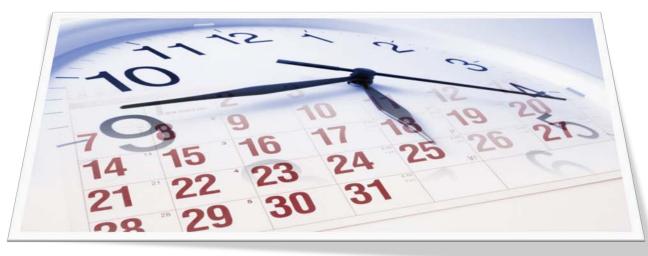

## Where Does It Need to Go?

- Need to be deposited into PubMed Central (PMC)
- Can use NIH Manuscript System to submit your paper into PMC

|    | Spend today clean tomorrow 1                                                                                                    |
|----|----------------------------------------------------------------------------------------------------|
|    |                                                                                                    |
|    | NNING HEAD: Spend today clean tomorrow                                                                                                    |
| RU | NNING HEAD. Spend today, clean tomorrow.                                                                                                    |
|    | Spend today, ciena accurrent according to the specific trial<br>Predicting methamphetamine abstinence in a randomized controlled trial                                                                                                    |
|    |                                                                                                    |
|    | Kimberly Ling Murtaugh ab.                                                                                                    |
|    | Tamar Krishnanusti (A1                                                                                                    |
|    | Alexander L. Davis <sup>6</sup>                                                                                                    |
|    | Cathy J. Reback <sup>44</sup>                                                                                                    |
|    | Steven Shoptaw <sup>b</sup>                                                                                                    |
|    | Submitted: August 1, 2012                                                                                                    |
|    | 18, 2013                                                                                                    |
|    |                                                                                                    |
|    | <sup>8</sup> To whom convergendence should be addressed. Kunberly Ling Nutrange. "<br>Convergence of the second second seco                                                                                                    |
|    | Suite 1800, Center for Behavioral and Automatic guard com. Phone: 310-794-0619; Fax: 310-794-0619; Fax: 310-794-074-070-0704-070-070-070-0700; Fax: 310-794-070-070-070-070-070-070-070-070-070-07                                                                                                    |
|    | <sup>4</sup> To when convolution of Behavioral and Addenian Medician, UCLA Department of The Conversion of Behavioral and Addenian Medician, UCLA Department of Family Medicine, Los Aspeles, CA<br><sup>1</sup> Center for Behavioral and Addenian Medicine, UCLA Department of Family Medicine, Los Aspeles, CA<br><sup>1</sup> Center for Behavioral and Addenian Medicine, UCLA Department of Family Medicine, Los Aspeles, CA<br><sup>1</sup> Center for Behavioral and Addenian Medicine, UCLA Department of Family Medicine, Los Aspeles, CA<br><sup>1</sup> Center for Behavioral and Addenian Medicine, UCLA Department of Family Medicine, Los Aspeles, CA<br><sup>1</sup> Center for Behavioral and Addenian Medicine, UCLA Department of Family Medicine, Los Aspeles, CA<br><sup>1</sup> Center for Behavioral and Addenian Medicine, UCLA Department of Family Medicine, Los Aspeles, CA<br><sup>1</sup> Center for Behavioral and Addenian Medicine, UCLA Department of Family Medicine, Los Aspeles, CA<br><sup>1</sup> Center for Behavioral and Addenian Medicine, UCLA Department of Family Medicine, Los Aspeles, CA<br><sup>1</sup> Center for Behavioral and Addenian Medicine, UCLA Department of Family Medicine, Los Aspeles, CA<br><sup>1</sup> Center for Behavioral and Addenian Medicine, UCLA Department of Family Medicine, Los Aspeles, CA<br><sup>1</sup> Center for Behavioral and Addenian Medicine, UCLA Department of Family Medicine, Los Aspeles, CA<br><sup>1</sup> Center for Behavioral and Addenian Medicine, UCLA Department of Family Medicine, Los Aspeles, CA<br><sup>1</sup> Center for Behavioral and Addenian Medicine, UCLA Department of Family Medicine, Los Aspeles, CA<br><sup>1</sup> Center for Behavioral and Addenian Medicine, Department of Family Medicine, Los Aspeles,<br><sup>1</sup> Center for Behavioral Addenian Medicine, <sup>1</sup> CLA Department of Family Medicine, <sup>1</sup> CLA Department of Family Medicine, <sup>1</sup> CLA Department of Family Medicine, <sup>1</sup> CLA Department of Family Medicine, <sup>1</sup> CLA Department of Family Medicine, <sup>1</sup> CLA Department of Family Medicine, <sup>1</sup> CLA Department of Family Medicine, <sup>1</sup> CLA Department of Family Medicine, <sup>1</sup> CLA Department of Family Medicine, <sup>1</sup> CLA Department of Family Medicine, <sup>1</sup> CLA Department of Family |
|    | Center for Behavioral and Annu unit                                                                                                    |
|    | 90095.7087<br>Tepper School of Business, Careagie Mellon University, Patthurgh, PA 15213.                                                                                                    |
|    | 90095-7087<br>"Topper School of Boussess, Carnegie Mellon University, Parlough, PA 15233.<br>"Depurtures of Engineering and Poblic Pubry, Carnegie Mellon University, Pathwegh, PA 15233.<br>"Depurtures of Engineering and Poblic Pubry, Carnegie Mellon University, Pathwegh, PA 15233.                                                                                                    |
|    |                                                                                                    |
| 1  | "Department of Engineering<br>"Friends Research Institute, Inc. Los Angeles, CA 90038<br>"Friends Research Institute, Inc. Los Angeles, CA 90038                                                                                                    |
| 1  | "Department of Eseparations, Loc. Angeles, CA 90035<br>"Friends Eseventh Institute, Inc., Loc. Angeles, CA 90035<br>"Integrated Solvatance Alware Programs, Semial Institute for Neuroscience and Heman Behavior, UCLA, La                                                                                                    |
| 1  |                                                                                                    |
| 1  | Angeles, CA. 90024<br>1 Indicates equal contribution between favi two authors                                                                                                    |
| 1  | 1 Indicates equal confriguences                                                                                                    |

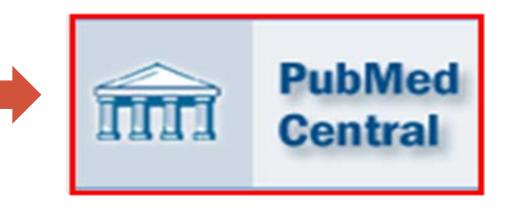

## But My Article is Already in Pubmed...

## PubMed is **NOT** the same as PubMed Central!

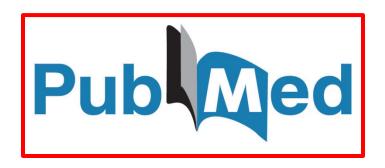

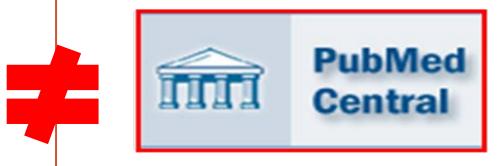

- Online database of citations, abstracts, links to publisher sites
- Assigns PMID
- Your articles goes in automatically

- Online database of full-text, peer-reviewed journal articles
- Assigns PMCID
- You usually have to take an active role

## Why the Policy Exists?

## • ARCHIVE

 To create a central collection of NIH-funded research publications to preserve vital published research findings

### ADVANCE

 To provide an information resource for scientists to research publications and for NIH to manage better its entire research investment

#### ACCESS

 To make research publications resulting from NIH-funded research available to the public

## What's New?

Effective July 1, 2013:

 NIH will delay processing of an award if publications arising from it are not in compliance with the NIH public access policy.

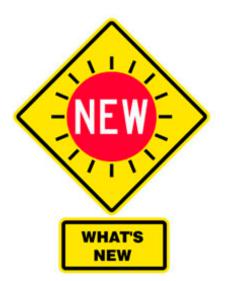

 Investigators must use My NCBI to enter publications into progress reports.

**NIH Notice NOT-OD-13-042**: Changes to Public Access Policy Compliance Efforts Apply to All Awards with Anticipated Start Dates on or after July 1, 2013 (released 2/14/2013)

http://grants.nih.gov/grants/guide/notice-files/NOT-OD-13-042.html

## How to Comply?

- Determine applicability
- Address copyright
- Submit paper to PMC
- Cite PMCID

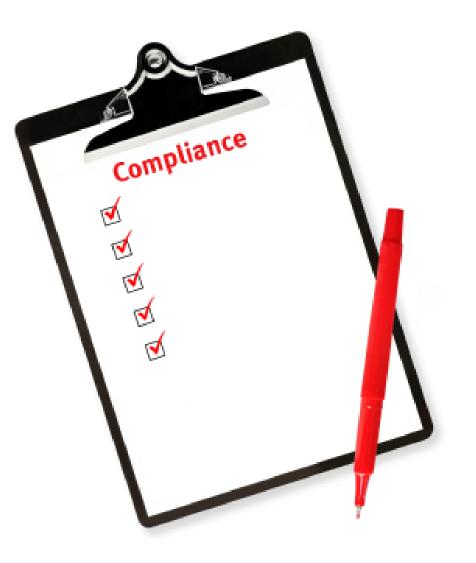

## How to Determine Applicability?

Is peer-reviewed
Is accepted for publication on or

after 4/7/08,

Arises from direct funding from an NIH grant active in FY2008, or signed on or after 4/7/08

**DOES NOT** apply to dissertations, book chapters, conference proceedings, or letters to the editor

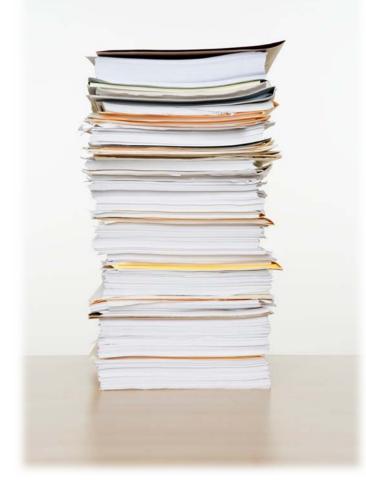

## How to Address Copyright?

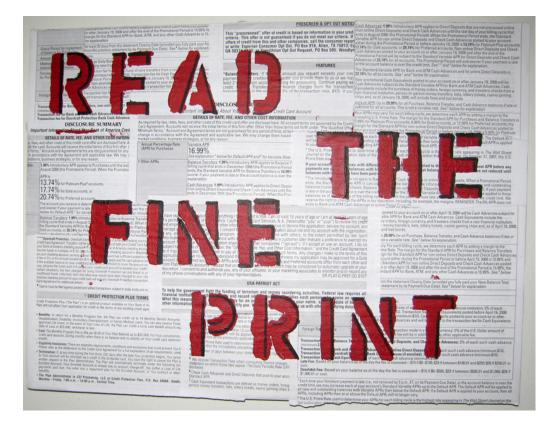

 DO NOT sign copyright agreement if it does not allow the article to be submitted to PMC

## Language To Include in Copyright Agreement

"Journal acknowledges that Author retains the right to provide a copy of the final peer-reviewed manuscript to the NIH upon acceptance for Journal publication, for public archiving in PubMed Central as soon as possible but no later than 12 months after publication by Journal."

## Points to Stipulate with Publishers

- Which submission method will be used?
- What version of the paper will be made available on PMC?
- Who will submit the paper?
- When will it be submitted?
- Who will approve the submission?
- When will the paper be made public on PMC?

## UC Letter to Be Sent to Publishers

## To obtain a copy of the letter, go to <u>http://www.library.ucla.edu/libraries/11891.cfm</u>

| UCLA LIBRARY                                                                                                    | Services                 |                                                                                                    |                                                              |                                                                                                    |                                |                              |                       |
|----------------------------------------------------------------------------------------------------|--------------------------|----------------------------------------------------------------------------------------------------|--------------------------------------------------------------|----------------------------------------------------------------------------------------------------|--------------------------------|------------------------------|-----------------------|
| Search and Find 🔻                                                                                                    | Services 🔻               | Libraries and Collections 🔻                                                                                                    | About 👻                                                      |                                                                                                    |                                |                              |                       |
| Copyright, Publishii                                                                                                    | ng, and Intellectual     |                                                                                                    |                                                              | Dear Publisher                                                                                                    |                                |                              |                       |
| Property                                                                                                    |                          | Events                                                                                                    | Services                                                     | The research t                                                                                                    |                                |                              |                       |
| 7                                                                                                    |                          |                                                                                                    |                                                              | therefore its p<br>of 2008, which                                                                                                    |                                |                              |                       |
| Copyright, Publ                                                                                                    | ishing, and Intellectual | NIH Public Access                                                                                                    |                                                              | Specifically,                                                                                                    |                                |                              |                       |
|                                                                                                    | Property                 | How It Affects UC                                                                                                    | LA Researchers and H                                         | "The Directo<br>submit or ha                                                                                                    |                                |                              |                       |
| "Managing Your Inte                                                                                                    | ellectual Property" Blog | As of April 7, 2008, res                                                                                                    | earchers receiving grant m                                   |                                                                                                    |                                |                              |                       |
| NIH Public Access Policy<br><u>Managing the Collections</u><br><u>For Librarians</u><br><u>Faculty Review: proposed cancellation list</u> |                          | National Institutes of Health (NIH) have to submit considered and implementation in a journal. PMC, the N (http://g<br>are accepted for publication in a journal. PMC, the N (http://g<br>archive of biomedical and life sciences journal literat<br>make the papers freely available to the public no late |                                                              |                                                                                                    |                                |                              |                       |
|                                                                                                    |                          |                                                                                                    |                                                              |                                                                                                    | months after publication       | in.                          | manuscri<br>available |
|                                                                                                    |                          |                                                                                                    |                                                              |                                                                                                    | Making research result         | s publicly accessible is imp |                       |
|                                                                                                    |                          |                                                                                                    |                                                              |                                                                                                    |                                |                              | -                     |
|                                                                                                    |                          |                                                                                                    |                                                              |                                                                                                    | l its mission as a public rese | 1                            |                       |
|                                                                                                    |                          |                                                                                                    |                                                              | create and disseminate                                                                                                    | e knowledge for the bettern    | nent                         |                       |
|                                                                                                    |                          | How to Comply                                                                                                    |                                                              |                                                                                                    |                                |                              |                       |
|                                                                                                    |                          |                                                                                                    | : Address Copyright                                          |                                                                                                    |                                |                              |                       |
|                                                                                                    |                          |                                                                                                    | hor agreement or copyrigh                                    | and the second second se |                                |                              |                       |
|                                                                                                    |                          |                                                                                                    | is the paper to be submitted<br>it the public access policy. |                                                                                                    |                                |                              |                       |
|                                                                                                    |                          | (PMC) In addition                                                                                                    | the public access policy.                                    | •                                                                                                    |                                |                              |                       |
|                                                                                                    |                          | UC has issued a <u>letter</u>                                                                                                    | signed by William Tucker, e                                  | executive direct                                                                                                    |                                |                              |                       |
|                                                                                                    |                          |                                                                                                    | y Transfer and Research A                                    |                                                                                                    |                                |                              |                       |
|                                                                                                    |                          | UC Office of the Presid                                                                                                    | ent mat should be enclose                                    | d with any pap                                                                                                    |                                |                              |                       |

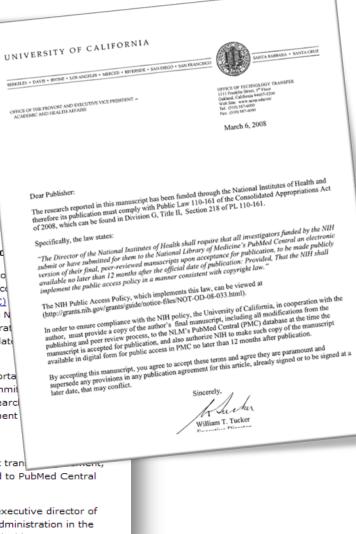

## How to Submit Paper to PMC?

Spend today clean tomorrow 1 RUNNING HEAD: Spend today clean tomorrow Spend today, clean tomorrow: Predicting methamphetamine abstinence in a randomized controlled trial Kimberly Ling Murtaugh a.b.1 Tamar Krishnamurti <sup>c.d.1</sup> Alexander L. Davisd Cathy J. Reback ef Steven Shoptaw<sup>b</sup> Submitted: August 1, 2012 Revision Submitted: January 18, 2013 <sup>3</sup> To whom correspondence should be addressed. Kimberly Ling Murtaugh, 10880 Wilshire Boulevard, Suite 1800, Center for Behavioral and Addiction Medicine, UCLA Department of Family Medicine, Los Angeles, CA 90095-7087. Email: kimbertyling@gmail.com; Phone: 310-794-0619; Fax: 310-794-2808. <sup>b</sup> Center for Behavioral and Addiction Medicine, UCLA Department of Family Medicine, Los Angeles, CA "Tepper School of Business, Carnegie Mellon University, Pittsburgh, PA 15213. <sup>6</sup>Department of Engineering and Public Policy, Carnegie Mellon University, Pittsburgh, PA 15213. Integrated Substance Abuse Programs, Semel Institute for Neuroscience and Human Behavior, UCLA, Los Angeles, CA, 90024 <sup>‡</sup> Indicates equal contribution between first two authors

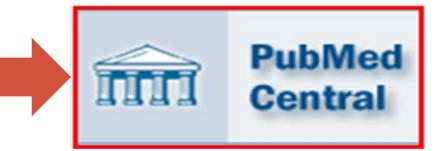

## Four Submission Methods

- Method A: Journal that deposits all final published articles in PubMed Central without author involvement
- Method B: Publisher deposit a specific final published article in PMC, usually for a fee
- Method C: Author/delegate deposit peer-reviewed manuscripts via NIHMS
- Method D: Publisher deposits final peer-reviewed manuscript via NIHMS, but author completes the submission process

## **Four Submission Methods**

|                                           | Method A                   | Method B                   | Method C                              | Method D                              |
|-------------------------------------------|----------------------------|----------------------------|---------------------------------------|---------------------------------------|
| Version of paper submitted                | Final Published<br>Article | Final Published<br>Article | Final Peer-<br>Reviewed<br>Manuscript | Final Peer-<br>Reviewed<br>Manuscript |
| Who starts the deposit process?           | Publisher                  | Publisher                  | Author or designee,<br>via NIHMS      | Publisher                             |
| Who approves<br>paper for<br>processing?  | Publisher                  | Publisher                  | Author, via NIHMS                     | Author, via NIHMS                     |
| Who approves<br>paper for PMC<br>display? | Publisher                  | Publisher                  | Author, via NIHMS                     | Author, via NIHMS                     |

## How to Determine Submission Method?

- Go to the NIH website (<u>http://publicaccess.nih.gov/submit\_process\_journals.htm</u>)
- Or check out the SHERPA/RoMEO list (<u>http://www.sherpa.ac.uk/romeo.php</u>)
- If not on either list, check the journal/publisher website in "For Authors" section or call them directly

## For list of Publishers for Method A, go to:

## http://publicaccess.nih.gov/submit\_process\_journals.htm

| U.S.Department of Health & Human Services www.hhs.gov                                                                                                    |                                                                                                    |                                         |                           |  |
|----------------------------------------------------------------------------------------------------|----------------------------------------------------------------------------------------------------|-----------------------------------------|---------------------------|--|
| National Institutes of Health Public Access<br>The Public Access Policy ensures that the public has access to the published results of NIH<br>funded research to help advance science and improve human health. |                                                                                                    |                                         |                           |  |
| Home<br>1. Determine Applicability                                                                                                    | Identify Submission Method                                                                                                    |                                         |                           |  |
| 2. Address Copyright<br>3. Submit paper to PMC                                                                                                    | Enter a journal name below to see if it uses <u>Submission Method A</u> . These journals make the <u>final p</u><br>funded articles available in PubMed Central (PMC) no later than 12 months after publication witho<br>start date shown for each journal is the earliest publication date that meets this requirement. | oublished version<br>out author involve | of all NIH-<br>ement. The |  |
| 4. Include PMCID in<br>Citations                                                                                                    | Search Journal list:                                                                                                    |                                         |                           |  |
| Identify Submission<br>Method                                                                                                    | Go                                                                                                    |                                         |                           |  |
| Policy Details                                                                                                    | Browse Journal list: <u>Show All A B C D E F G H I J K L M N O P O R S T U V W X Y Z</u>                                                                                                    |                                         |                           |  |
| Training/Communications                                                                                                    | If the journal is not listed below, please click <u>here</u> to see if the journal publisher has another method to support<br>compliance with the Public Access Policy.                                                                                                    |                                         |                           |  |
| Glossary/FAQs                                                                                                    | Show NLM TA, pISSN, eISSN                                                                                                    |                                         | Leaend                    |  |
| For Sponsored Programs                                                                                                    | Method A Journals                                                                                                    |                                         |                           |  |
| For NIH Employees                                                                                                    | Journal title                                                                                                    | Start date                              | End date                  |  |
| <ul> <li>For NIH<br/>Employee Authors</li> </ul>                                                                                                    | AAPS PharmSciTech                                                                                                    | Mar 2000                                |                           |  |
| <ul> <li>For NIH<br/>Extramural Staff</li> </ul>                                                                                                    | Acta Biochimica et Biophysica Sinica                                                                                                    | Jan 2009                                |                           |  |
| (NIH Access Only)                                                                                                    | Acta Crystallographica Section A: Foundations of Crystallography                                                                                                    | May 2008                                |                           |  |
|                                                                                                    | Acta Crystallographica Section B: Structural Science                                                                                                    | Apr 2008                                |                           |  |

## For list of Publishers for Method B and D, go to: http://publicaccess.nih.gov/select\_deposit\_publishers.htm#b

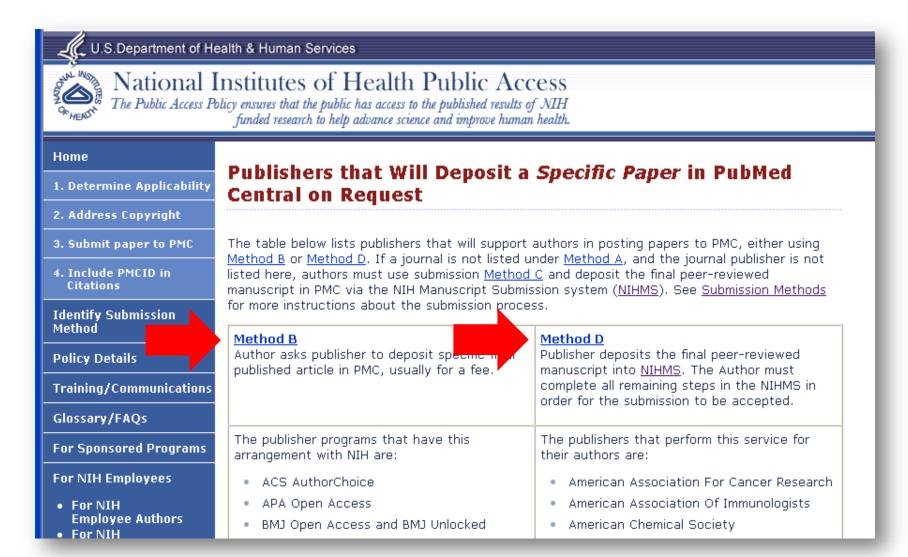

## http://www.sherpa.ac.uk/romeo.php

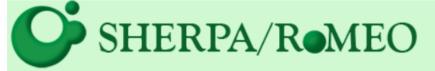

... opening access to research

Home • Search • Journals • Publishers • FAQ • Suggest • About

#### Publisher copyright policies & selfarchiving

English | Español | Magyar | Português

#### Search

● Journal titles or ISSNs ○ Publisher names

Exact title O starts with O contains O ISSN
 Advanced Search Search Reset

Use this site to find a summary of permissions that are normally given as part of each publisher's copyright transfer agreement.

RoMEO News

Blog • Twitter • More >>

- <u>SHERPA/RoMEO API Version 2.4 has been</u> Closed Down - 26-Nov-2013
- Beta SHERPA/FACT API Announced 31-Oct-2013
- Important changes to the SHERPA/RoMEO API - 04-Sep-2013

Special RoMEO Pages

More >>

- Publishers Allowing use of their PDFs in Repositories
- <u>RoMEO Statistics</u>
- <u>Application Programmers' Interface</u> (API)

Additions and Updates

RSS1 Feed • More >>

#### • Example: Springer Publishing/Springer OpenChoice

...If you choose to publish your article as open access within the Springer Open Choice program, Springer deposits the final published version of your article into PubMed Central and it is made publicly accessible. The copyright will remain with you and the article will be published under the Creative Commons Attribution License. The cost of Springer Open Choice (USD 3000/ EUR 2200) is – as stated on the NIH web site – a permissible cost in your grant.

If you choose to publish your article with the traditional subscription based model (without open access), you can notify Springer to deposit the author's accepted version of your article into the NIH Manuscript Submission System, from where it will be sent to PubMed Central and made publicly available 12 months after publication...

#### \*\*\*

"Authors may self-archive the author's accepted manuscript of their articles on their own websites. Authors may also deposit this version of the article in any repository, provided it is only made publicly available 12 months after official publication or later. He/ she may not use the publisher's version (the final article), which is posted on SpringerLink and other Springer websites, for the purpose of self-archiving or deposit... ←Method B

←Method D

←Method C

(Method C)

Log in

## How to Submit?

## Log In at http://www.nihms.nih.gov/

**Click on** 

"Proceed"

#### Althe Public Access

#### NIH Manuscript Submission System

The NIH Manuscript Submission system allows you to of your peer-reviewed final manuscript for inclusion

#### News & Updates

Sign up with the <u>NIHMS News list</u> to get email notification of significant updates with the system.

NIHMS (NIH Manuscript Submission) system is currently accepting submissions from:

- eRA Commons (for NIH Extramural principal investigators, grantees or applicants)
- NIH Login (for Intramural NIH scientists and staff)
- HHMI Login (for HHMI-funded investigators)

NOTE: Any one can upload/submit a paper in the NIHMS system. It DOES NOT have to be an author (e.g. Admin Assistant, Project Director, Manager, any designee, etc.).

Log In <u>Proceed</u> to the NIHMS system if you are ready to submit a manuscript.

Grant Lookup Tool | Help & F.A.Q.

istics

numbers.

## Choose a Login Route

# NIH Public Access NIH Manuscript Submission System Login Options The NIH Manuscript Submission allows you to submit an electronic versi PubMed Central. Eligible manuscripts must have been funded by one of the Choose a login route: Route

| NIH & eRA Commons | NIH intramural and extramural scientists |  |
|-------------------|------------------------------------------|--|
|                   | NOTE: eRA Commons account holders now    |  |
| publisher         | publishers                               |  |
|                   | Howard Hughes Medical Institute investig |  |
| 🥗 myNCBI          | others                                   |  |

## What you will need for your submission:

- the NIH grant number(s)
- Grantee's full name
- Authors' full names
- the final peer-reviewed manuscript
- any supporting figures, tables, etc

You should use the same login for all subsequent visits.

#### NOTE: Make sure that you use the same login option each time.

responsible for the account.

If you do not have an account, myNCBI allows users to create new accounts; click on the myNCBI route to create one.

## Click on "Submit New Manuscript"

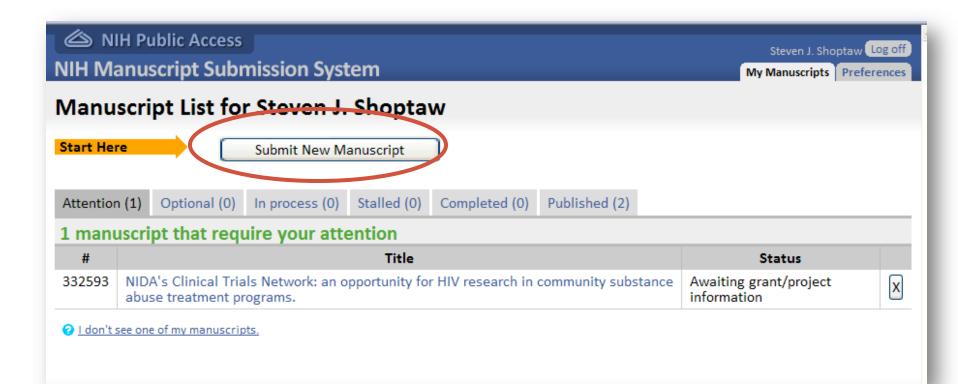

## Click on "Continue"

NIH Public Access

NIH Manuscript Submission System

#### Manuscript Submission Overview

#### Overview of the manuscript submission process

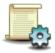

Set up manuscript

Provide bibliographic information, grant or project information, and all manuscript files.

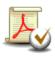

Approve PDF Receipt

Review a PDF version of your manuscript to ensure that we received all of the content.

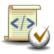

Approve web version

Review and approve the web version of your manuscript for use in PubMed Central.

#### You can find additional help 🔤 info here

#### nces

#### Before you get started

You need to have all of these on hand to send a manuscript to NIH:

journal name

What if my journal is not a PubMed journal?

manuscript title

grant/project numbers

manuscript files

- Which files should Linclude?
- What file types can I use?

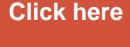

Cancel Submission

🔁 100%

Continue

# Enter Journal and Manuscript Title, then click "Next: Grant Info"

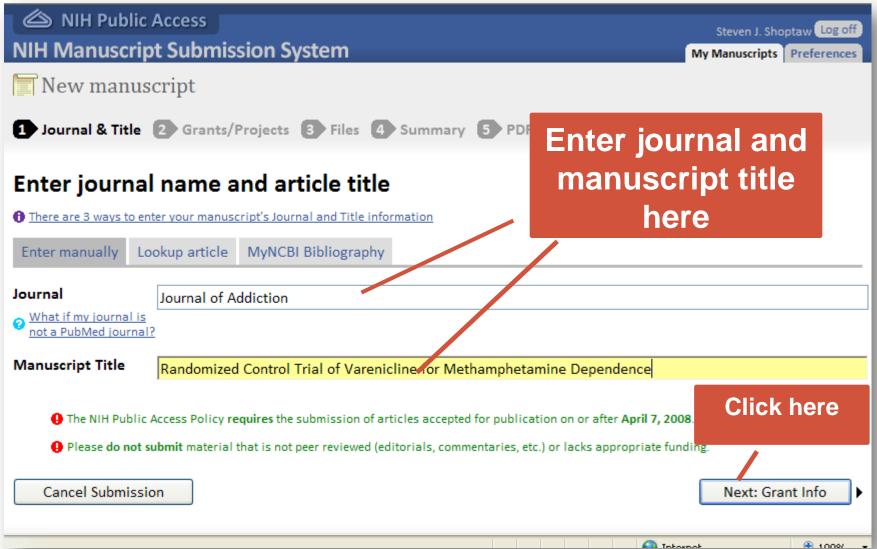

## Enter Grant Info, then Click "Next: Upload files"

| NIH Public Access     NIH Manuscript Submission System                                                                                                    |                                      | Steven J. Shoptaw Log off My Manuscripts Preferences |  |  |
|----------------------------------------------------------------------------------------------------|--------------------------------------|------------------------------------------------------|--|--|
| Randomized Control Trial of Varenicline for<br>Journal: Journal of Addiction NIHMSID # 336473                                                                                                    | r Methamphetamine Dependence         |                                                      |  |  |
| 1 Journal & Title 2 Grants/Projects 3 Files 4 Summa                                                                                                    | ary 5 PDF Approval                   |                                                      |  |  |
| Please designate all qualified mechanisms of support for th<br>Contracts, HHMI Investigators, etc.<br>Grants/Projects                                                                               | Enter grant IIH Intramu<br>info here | iral project numbers, NIH                            |  |  |
| Grantee/Investigator                                                                                                    | Grants/Projects                      | Actions                                              |  |  |
| What if a grant or project that supported this manuscript is not on th     My grant support has multiple years. Which/tow many years should     Search Grants/Projects     First name     Last name |                                      | Search                                               |  |  |
| ID #                                                                                                    |                                      | Jearch                                               |  |  |
| Please note that when searching for a grant using the name of a grantee, "First name" can only be used in support of "Last name". Exa     grant number: 'R01 GM012345-03'.                          |                                      |                                                      |  |  |
| Save & Exit Cancel Submission                                                                                                    | Prev: Manuscript Info                | Next: Upload Files                                   |  |  |

#### (Method C)

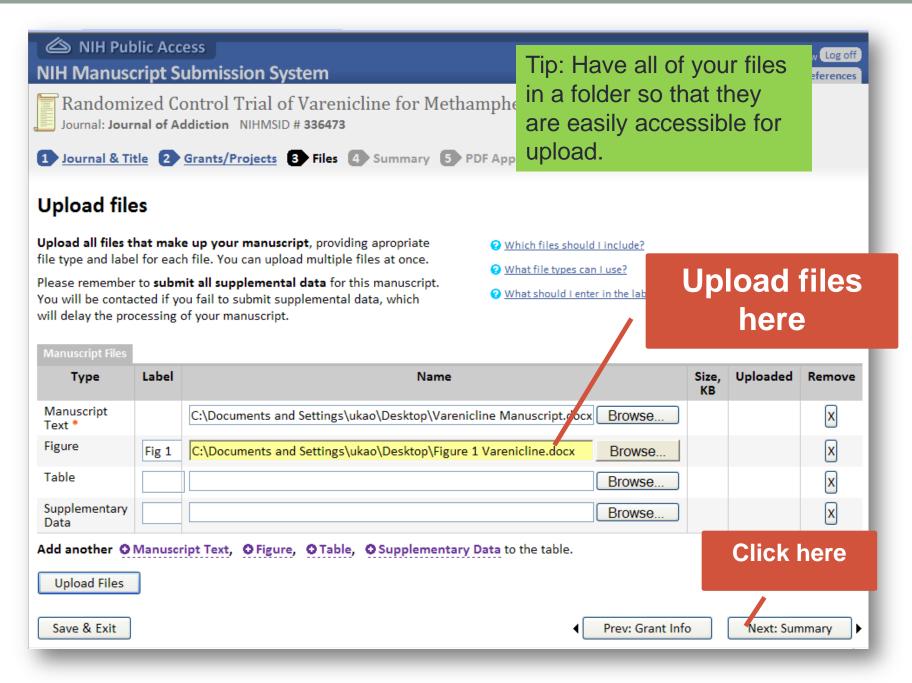

#### (Method C)

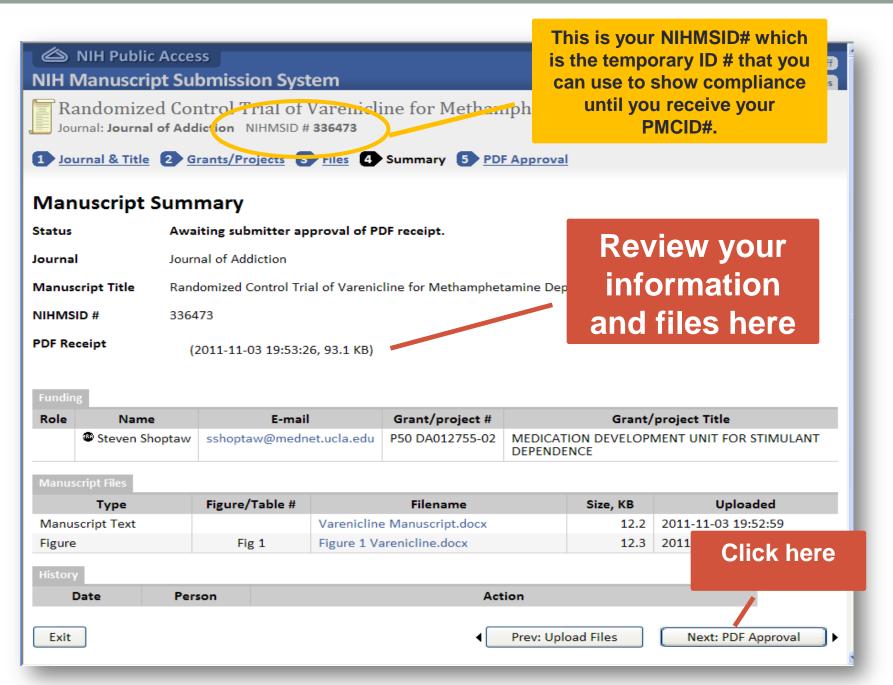

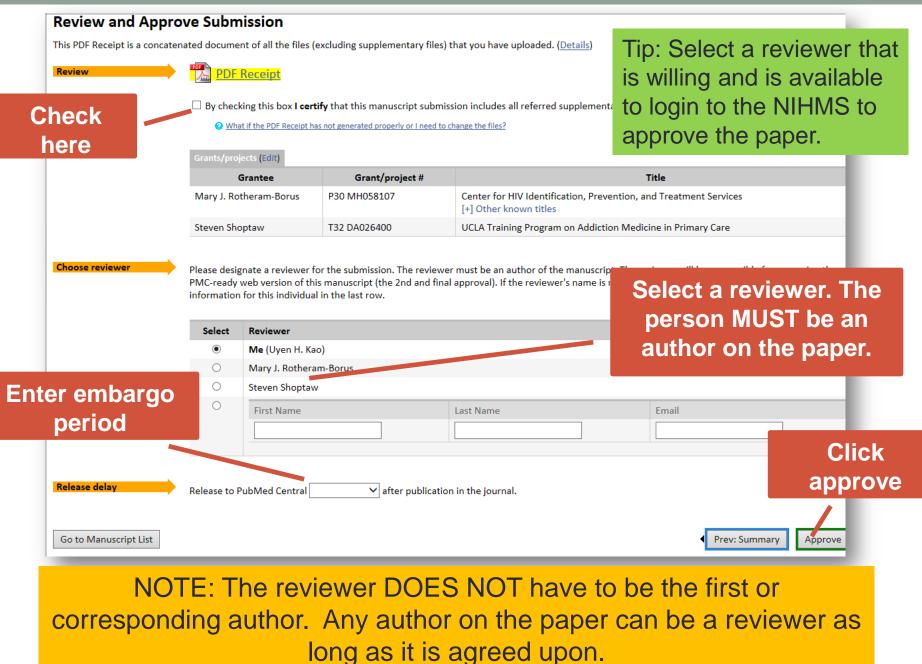

## Check your email!

From: nihms-help@ncbi.nlm.nih.gov [mailto:nihms-help@ncb.num.nih.gov] Sent: Monday, January 28, 2013 10:29 AM To: http://www.senter.com/files/files/fi

"Operational implementation of prospective genotyping for personalized med

[NOTICE: This is an automated message from the NIHMS System. To contact the

Dear

has submitted the following manuscript for publication in Pu

Journal name: Clinical pharmacology and therapeutics Manuscript title:Operational implementation of prospective genotyping for The manuscript ID for this article is NIHMS439295.

Please approve the submitted materials and confirm that it was supported

There are three steps:

1. Access the System - Please click on the following URL to access the NI

http://www.nihms.nih.gov/db/sub.cgi?ticket=746245a9122e03146df3ba6a1f9bb4d

NOTE: If the above link is broken, please copy and paste the entire URL in \*\*You must follow this link to find your manuscript.\*\* This link is a "ti

Ticket Number: 746245a9122e03146df3ba6a1f9bb4e10e336e84

 Log in to the NIHMS System - If you need assistance with this step, the following step-by-step guides will show you how to log into the system:

Extramural Users - http://www.nihms.nih.gov/help/MYNCBI-LOG/MYNCBI-LOG-1.shtml

# NOTE: If the reviewer does not login to approve the uploaded version, the process will be stalled.

riease iet us know ii you nave questions.

After finish your submission, the NIHMS system will send <u>at least 3 emails</u> to the assigned reviewer.

The first email is to alert that the manuscript has been submitted into NIHMS and to ask the reviewer to approve upload version.

## Check your email/

From: <<u>nihms-help@ncbi.nlm.nih.gov</u>> Date: February 22, 2013, 2:24:41 PM CST To: Subject: [nihms] Manuscript #439295: Please review Web version

Dear

The second email is to alert the reviewer that the PMC /web version of the manuscript is ready and to ask the reviewer to approve the web version.

The web version of your NIHMS manuscript (NIHMS439295) "Operational implementation of PREDICT project" is now ready for your review.

Please proceed to the NIHMS web site: <u>http://www.nihms.nih.gov/db/sub.cgi</u> to approve the web version of your manuscript. This is necessary to complete your manuscript submission to PubMed Central.

You will be able to (1) approve the manuscript for release to PubMed Central or (2) request that corrections be made to the article. Please note that only errors or omissions that impact the scientific accuracy of your article are eligible for correction.

PLEASE DO NOT REJECT THE WEB VERSION FOR THESE REASONS:

- The figures/tables are "out of order": NIHMS places a figure/table after the first in-text citation of the figure/table, according to PubMed Central style guidelines. If you wish to change the order, please provide corrected text to change the citation order.

- This is not the final version: The Public Access Policy calls for the manuscript to be submitted after peer-review and acceptance, but before final editing and publication. If you wish to use the final, published version of the manuscript, you must have explicit permission from the publisher. You are welcome to request corrections to the NIHMS manuscript that affect the scientific accuracy of the manuscript.

- The full figure legend is not showing: Part of the figure legend is displayed in the thumbnail in the HTML version. To view a larger version of the figure and the complete legend, please click on the thumbnail image.

- The PubMed link missing from a reference: A link to PubMed from a reference is automatically generated based on the match to an existing PubMed record and cannot be added by staff. If you wish to edit the reference itself, please provide reference number and changes

- The "PubMed articles by" list is missing names: PubMed Central lists only the first three authors and the last author, usually the corresponding author.

Once approved, your manuscript will be made available in PubMed Central immediately after the final publication of the article. You will be notified when your article is freely available in PubMed Central.

## NOTE: If the reviewer does not login to approve the web version, the process will be stalled.

(Method C)

## Check your email!

From: <<u>nihms-help@ncbi.nlm.nih.gov</u>> Date: March 11, 2013, 7:40:24 PM CDT To:

Subject: [nihms] Manuscript #439295: Your Article is available in PMC

Dear

The manuscript NIHMS439295 "Operational implementation of prospective genotypic loaded into PubMed Central and made available for public access:

Click the following to see your manuscript(s): http://www.ncbi.nlm.nih.gov/pmc/articles/PMC3581305/

The submission process is now complete for this manuscript.

We encourage you to make further manuscript submissions as they become eligible. As always, please feel free to contact the NIHMS Help Desk with any questions or comments.

Thank you for using the NIHMS system,

The NIHMS Help Desk

# All of these tasks MUST be completed within 3 months of publication!

The third email is to notify that the paper has been uploaded into PubMed Central and that the process is complete.

#### How to Cite PMCID?

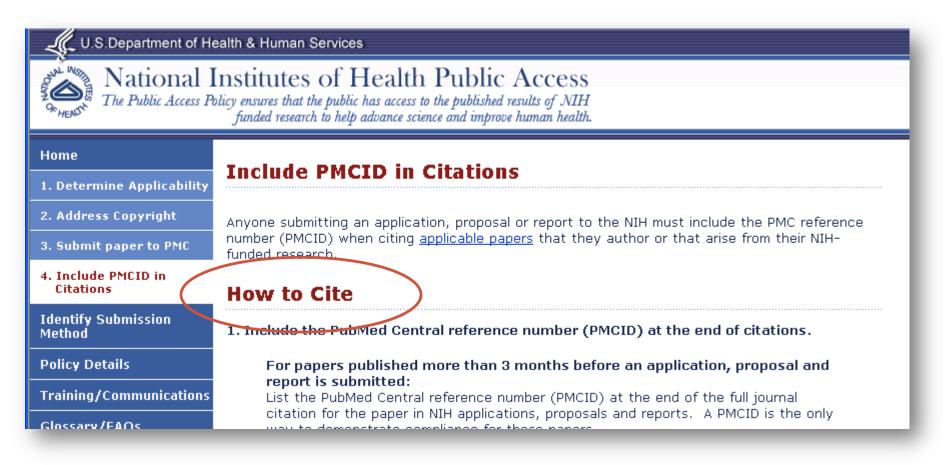

#### http://publicaccess.nih.gov/citation\_methods.htm

### How to Locate PMCID?

| SNCBI Resources 🛛 How To 🖂                                                                                                    | My NCBI Sign In                                                                                                    |
|----------------------------------------------------------------------------------------------------|----------------------------------------------------------------------------------------------------|
| Publication     PubMed       US National Library of Medicine<br>National Institutes of Health     Limits Advanced                                                                                                    | Search<br>Help                                                                                                    |
| Display Settings:     Abstract     Send to:       BMC Public Health.     2010 Dec 20;10:774.                                                                                                    | Read free full strat<br>BioMed central<br>In PubMed Central                                                                                                    |
| Contingency management to reduce methamphetamine use and sexual risk among men who have sex with men: a randomized controlled trial.<br><u>Menza TW, Jameson DR, Hughes JP, Colfax GN, Shoptaw S, Golden MR</u> .                                                                                                    | Related citations                                                                                                    |
| Center for AIDS and STD, Harborview Medical Center, 325 Ninth Avenue, Seattle, WA 98104, USA. menza@uw.edu Abstract BACKGROUND: Methamphetamine use is associated with HIV acquisition and transmission among men who have sex with men (MSM).                                                                                                    | Sexual transi [Cochrane Database Syst Rev. 2008]<br>Factors associated with sex in the context of<br>methamphetamine use [BMC Public Health. 2010]                                   |
| Contingency management (CM), providing positive reinforcement for drug abstinence and withholding reinforcement when abstinence is<br>not demonstrated, may facilitate reduced methamphetamine use and sexual risk. We compared CM as a stand-alone intervention to a<br>minimal intervention control to assess the feasibility of conducting a larger, more definitive trial of CM; to define the frequency of<br>behavioral outcomes to power such a trial; and, to compute preliminary estimates of CM's effectiveness.                  | A public health response to the<br>methamphetamine epic [BMC Public Health. 2006]<br>Review Methamphetamine use and infectious<br>disease-related behaviors in mei [Addiction. 2007] |
| METHODS: We randomly assigned 127 MSM from Seattle, WA who use methamphetamine to receive a 12-week CM intervention (n = 70)<br>or referral to community resources (n = 57).                                                                                                    | Walking the line: stimulant use during sex and HIV risk behavior among [Drug Alcohol Depend. 2010]                                                                                   |
| <b>RESULTS:</b> Retention at 24 weeks was 84%. Comparing consecutive study visits, non-concordant UAI declined significantly in both study arms. During the intervention, CM and control participants were comparably likely to provide urine samples containing methamphetamine (adjusted relative risk [aRR] = 1.09; 95%CI: 0.71, 1.56) and to report non-concordant UAI (aRR = 0.80; 95%CI: 0.47, 1.35). However, during post-intervention follow-up, CM participants were somewhat more likely to provide urine samples containing      | See reviews<br>See all                                                                                                    |
| methamphetamine than control participants (aRR = 1.21; 95%CI: 0.95, 1.54, P = 0.11). Compared to control participants, CM participants were significantly more likely to report weekly or more frequent methamphetamine use and use of more than eight quarters of methamphetamine during the intervention and post-intervention periods. CONCLUSIONS: While it is possible to enroll and retain MSM who use methamphetamine tages and use of more than eight quarters of generative during the intervention and post-intervention periods. | Cited by 1 PubMed Central article                                                                                                    |
| treatment, our data suggest that CM is not likely to have a large, sustained enect on n PMID: 21172026 [PubMed - indexed for MERLINE] PMCID: PMC3016390 Siee PMC Article                                                                                                    | Chemical Compound Information                                                                                                    |

# If you have only PMID, then go to http://www.ncbi.nlm.nih.gov/sites/pmctopmid

| S NCBI                                                                                                    | PubMed Central           An archive of biomedical and life sciences journal literature                                                                                                    |
|----------------------------------------------------------------------------------------------------|----------------------------------------------------------------------------------------------------|
| All Databases                                                                                                    | PubMed Nucleotide Protein Entrez PMC Logo ne s                                                                                                    |
| About Entrez                                                                                                    | PMID : PMCID Converter                                                                                                    |
| PubMed Central<br>About PMC<br>Help   FAQ<br>Journal List<br>Citation Search<br>PMID <=> PMCID<br>PMC Utilities<br>PMC News Feed 3 | Given a set of PubMed IDs (PMIDs) you can use this converter to obtain the corresponding PMCIDs and/or NIHMS IDs if they exist. A PMCID will be available if the article is in PubMed Central (PMC). An NIHMS ID will be available if the manuscript has been deposited via the NIH Manuscript Submission (NIHMS) system. The tool is able to process maximum 2000 IDs in a single retrieval. If you have a larger number of IDs, split your list into smaller subsets for consecutive retrievals. |
| Related                                                                                                    | Choose what you want to convert                                                                                                    |
| Resources<br>PubMed                                                                                                    | PMID to PMCID (or NIHMSID)     O PMCID to PMID                                                                                                    |
| My NCBI<br>Consumer Health<br>Clinical Alerts<br>ClinicalTrials.gov<br>NIHMS System                                                | Enter IDs below or Enter PMID here and click submit                                                                                                    |
| Privacy Policy                                                                                                    |                                                                                                    |

## When to Include PMCID in Citations?

As 5/25/08, must include PMCID for articles that arise from NIH funded research in:

- progress reports
- renewals
- new grant applications
- biosketches (NIH)

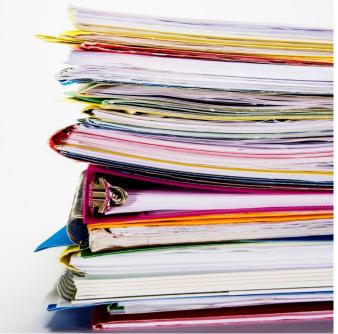

\*Reminder Concerning Grantee Compliance with Public Access Policy and Related NIH Monitoring Activities Notice Number: NOT-OD-08-119, September 23, 2008, http://grants.nih.gov/grants/guide/notice-files/NOT-OD-08-119.html

#### Example of Citation w/ PMCID

Bao Y, Duan N, & Fox SA. (2006). Is some provider advice on smoking cessation better than no advice? An instrumental variable analysis of the 2001 National Health Interview Survey. *Health Service Research, 41*(6), 2114-2135. PMCID: PMC1955314

#### Examples of Citation w/o PMCID

For Methods A and B, use "PMC Journal - In Process":

Baldwin SB, Solorio R, Washington DL, Yu H, et al. (2008). Who is using emergency contraception? Awareness and use of emergency contraceptive among Californian women and teens. Womens Health Issues, 18(5), 380-368. PMC: PMC Journal - In Process

For Methods C and D, use the NIHMSID number.

Cerrato A, Parisi M, Santa Anna S, Missirlis F, Guru S, Agarwal S, Sturgill D, Talbot T, Spiegel A, Collins F, Chandrasekharappa S, Marx S, Oliver B. Genetic interactions between Drosophila melanogaster menin and Jun/Fos. Dev Biol. In press. NIHMSID: NIHMS44135

## **Summary of Citation Policy**

In press or less 3months postpublication in journal

More than 3 months postpublication in journal

- **PMCID**, if available or
- Methods A and B:
   'PMC Journal-In Process'
- Methods C and D: NIHMSID

• All methods: **PMCID** 

#### How to Manage Compliance Using MyNCBI?

#### Go to http://www.ncbi.nlm.nih.gov/pubmed

| 🗲 🛞 😣 http://www.ncbi.nlm.nih.gov                                              | /pubmed/ ター C 号 Home - PubMed - NCBI                                                                                                    | ai × û ☆ 6                            |
|--------------------------------------------------------------------------------|----------------------------------------------------------------------------------------------------|---------------------------------------|
| File Edit View Favorites Tools H                                               | ۶lp                                                                                                    |                                       |
| 🗴 🔹 Convert 👻 🛃 Select                                                         |                                                                                                    |                                       |
| SNCBI Resources 🗹 How                                                          | v To 🕑                                                                                                    | Sign in to NCBI                       |
| Public gov<br>US National Library of Medicine<br>National Institutes of Health | Advanced                                                                                                    | Search                                |
|                                                                                | PubMed                                                                                                    |                                       |
|                                                                                | PubMed comprises more than 23 million citations for biome<br>literature from MEDLINE, life science journals, and online to<br>Citations may include links to full-text content from PubMed<br>and publisher web sites. | books. PubMed's new commenting system |

REMINDER: Effective 7/1/13, the policy states that investigators **must use My NCBI** to enter publications into progress reports.

#### Login Using NIH/eRA Commons ID and password

| Sign in to NCBI                          |                                                                             |
|------------------------------------------|-----------------------------------------------------------------------------|
| Sign in with<br>Google SIH Login         | NOTE: Investigators should<br>use their eRA Commons ID<br>to login to NCBI. |
| eRA Commons users should sign in visuue. | Login                                                                       |
| OR                                       |                                                                             |
| Sign in directly to NCBI                 |                                                                             |
|                                          |                                                                             |
| Password<br>✓ Keep me signed in          |                                                                             |
| Sign In                                  |                                                                             |
| Forgot NCBI username or password?        |                                                                             |
| Register for an NCBI account             |                                                                             |
| ) 🤌 🚞 💽 💁                                |                                                                             |

#### Search for your papers

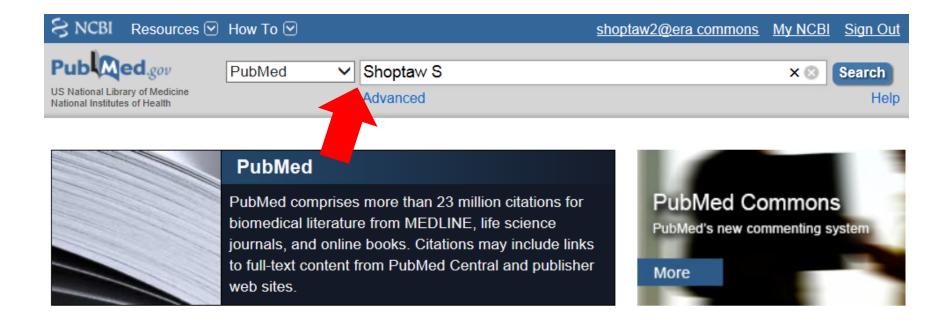

TIP: Use My NCBI to manage ALL your papers. Do a search of your papers using PubMed and import all your papers into My NCBI-My Bibliography.

# Select and Send to My Bibliography

| S NCBI Resource                                                                  | s 🕑            | How To 🕑                                                                                                    |                                                | shoptaw2@er    | <u>a commons</u>              | <u>My NC</u> |
|----------------------------------------------------------------------------------|----------------|----------------------------------------------------------------------------------------------------|------------------------------------------------|----------------|-------------------------------|--------------|
| Publiced.gov<br>US National Library of Medicine<br>National Institutes of Health |                | PubMed  Shoptaw S RSS Save se                                                                                                    | earch Advanced                                 | j              |                               | C            |
| Show additional<br>filters                                                       | <u>Dis</u>     | <u>play Settings:</u>                                                                                                    | e, Sorted by Rece                              | ently Added    | Iters: <u>Ma</u><br>New featu | _            |
| Article<br>types                                                                 |                |                                                                                                    | Choose Desti                                   | nation         |                               |              |
| Clinical Trial<br>Review<br>More                                                 | Re<br>√        | Sults: 1 to 20 of 153 Selected: 2 Commentary on Konstenius et al. (2                                                                                  | Collections                                    | -              |                               |              |
| Text<br>availability<br>Abstract available<br>Free full text<br>available        | 1.             | development for stimulant addiction<br>Shoptaw S.<br>Addiction. 2014 Mar;109(3):450-1. doi: 10.<br>available.<br>PMID: 24524320 [PubMed - in process] | O Citation man<br>Add 2 items.<br>Add to My Bi |                |                               |              |
| Full text available Publication dates 5 years                                    | <b>√</b><br>2. | <u>Related citations</u><br><u>Types of Female Partners Reported</u><br><u>with Men and Women (MSMW) and</u><br>Frequency, Unprotected Sex and HI     | Associations wi                                | th Intercourse | Reduce I lo                   | ility of Ir  |
| 10 years<br>Custom range                                                         |                | Harawa N, Wilton L, Wang L, Mao C,                                                                                                    |                                                |                |                               |              |

# Select "Edit Your Bibliography"

| SNCBI Resources 🗹 How To 🗹                                                                                                    | shoptaw2@er      | a commons My N      | <u>CBI</u> S  |
|----------------------------------------------------------------------------------------------------|------------------|---------------------|---------------|
| Public gov     PubMed       US National Library of Medicine<br>National Institutes of Health     Advanced                                                          |                  |                     | Se            |
| Display Settings: Summary, Sorted by Recently Added                                                                                                    | Send to: 🖂       | Filters: Manage F   | ilters        |
| New items were added to your bibliography. Edit your bibliography.                                                                                                 |                  | Find related dat    | a             |
| Results: 2                                                                                                    |                  | Database:<br>Select | ~             |
| <ul> <li><u>Commentary on Konstenius et al. (2014): On medication development for</u></li> <li><u>addiction.</u></li> </ul>                                        | <u>stimulant</u> |                     |               |
| Shoptaw S.<br>Addiction. 2014 Mar;109(3):450-1. doi: 10.1111/add.12480. No abstract available.<br>PMID: 24524320 [PubMed - in process]<br><u>Related citations</u> |                  | Recent Activity     | <u>Turn O</u> |

# Track All Your Papers with My NCBI - My Bibliography

| S NCBI Resources 🖸 How To 🖸                                                                                                    | shoptaw2@era commons My NCBI Sign Out                                                                    |
|----------------------------------------------------------------------------------------------------|----------------------------------------------------------------------------------------------------|
| My NCBI — My Bibliography                                                                                                    | See all collections   My Bibliography help                                                               |
| This bibliography is private (make it public)   Edit settings for My Biblio                                                                                                    | ography   Save My Bibliography to a text file (MEDLINE format)                                           |
| Display Settings: <ul> <li>Award view, Sort by public access compliance, group</li> <li>Select: All, None</li> <li>0 items selected</li> <li>Move</li> <li>Delete</li> <li>Copy</li> </ul>                                                                                                    | View     Suggest     Assign Awards     PDF report                                                        |
| Download as text Add citation                                                                                                    | Add citations:                                                                                           |
| <ul> <li>1: Shoptaw S, Reback CJ, Larkins S, Wang PC, Rotheram-Fuller<br/>Yang X. <u>Outcomes using two tailored behavioral treatments for</u><br/><u>abuse in urban gay and bisexual men.</u> J Subst Abuse Treat. 20<br/>(3):285-93. doi: 10.1016/j.jsat.2007.11.004. Epub 2008 Mar 7. F<br/>PMID: 18329226.</li> <li>(?) NIH Public Access Compliance: <u>Edit Status</u><br/><i>Funding</i>: No funding has been associated with this citation. <u>Add a</u></li> </ul> | From PubMed<br>Manually<br>Use <b>Award View</b> to:<br>Track compliance<br>Start the compliance process |
| 2: King WD, Minor P, Ramirez Kitchen C, Oré LE, Shoptaw S, Vic GD, Rust G. <u>Racial, gender and geographic disparities of antire treatment among US Medicaid enrolees in 1998.</u> J Epidemiol C Health. 2008 Sep;62(9):798-803. doi: 10.1136/jech.2005.04556 PMID: 18701730.                                                                                                    | Link citation with funding<br>Create bibliography for progress<br>reports                                |

## Set Display Setting to "Award" view

| 8        | My NCBI —                  | - My Bibliogr                  | aphy 🔛                           |                         |
|----------|----------------------------|--------------------------------|----------------------------------|-------------------------|
| Public / | Access Compliance succ     | essfully edited.               |                                  |                         |
|          | This bibliography is priva | te (make it public)   <u>E</u> | dit settings for My Bibliography | Save My Bibliograph     |
| Dis      | splay Settings: 🖂 Awar     | d view, Sort by public acce    | ss compliance, group by citation | type                    |
|          | View                       | Sort by                        | Grouping                         |                         |
| 8        | List                       | Date (new to old)              | None                             | st Assign               |
|          | Print                      | Author (A to Z)                | By citation type                 |                         |
|          | Award                      | Title (A to Z)                 | Award                            |                         |
|          | PMID List                  | Public Access<br>Compliance    |                                  | <u>vouth.</u> Prev Sci. |
|          |                            | Reverse                        | A                                | apply tus]              |
|          | DO0 MU05040                | 7 Contor for LIV/Idontifion    | tion Drougation and Tractment (  |                         |

#### Monitor Compliance Status

Public Access Compliance: Complete. PMCID: PMC2838503 **Green**: Compliant NIH Funding: P01 Al030731-19 - Clinical Epidemiology and Pathogenesis of Asymptomatic HSV U01 AI038858-050001 - HIV DISEASE RESEARCH AGENDA Add or delete award Yellow: In-process at Public Access Compliance: In process at NIHMS. [Edit Status] NIHMS ID: NIHMS380175 NIH Funding: No funding has been associated with this citation. NIHMS Add award Public Access Compliance: Non-compliant. Citation not in NIHMS or PMC [Edit Status] **Red**: Non-compliant NIH Funding: R21 EB009509 - Measurement of CCR5 and CCL3L1 on Single Cell by Fluorescent Metal Nanoparticle Add or delete award (?) Public Access Compliance: Edit Status ?: Need more info NIH Funding: No funding has been associated with this citation. Add award **N/A**: Paper does not apply [N/A] Public Access Compliance: Not applicable [Edit Status]

N/A Public Access Compliance: Not applicable [Edit Status] NIH Funding: No funding has been associated with this citation. Add award

# **Create Publications for Reporting**

| S NCBI Resources 🖸 How To 🖸                                                                                                    | shoptaw2@era commons My NCBI Sign Out                                                 |
|----------------------------------------------------------------------------------------------------|---------------------------------------------------------------------------------------|
| 😂 My NCBI — My Bibliography 🛛 🖽                                                                                                    | See all collections   My Bibliography help                                            |
| This bibliography is private (make it public)   Edit settings for My Bibliography                                                                                                    | Save My Bibliography to a <u>text file (MEDLINE format)</u>                           |
| Display Settings:          Award view, Sort by public access compliance, group by citation          Select: <u>All, None</u> 0 items selected <u>Move</u> Delete         Copy <u>View</u> Download as text <u>Add citation</u>                                                                                                    | n type Suggest Assign Awards PDF report                                               |
| 1: Shoptaw S, Reback CJ, Larkins S, Wang PC, Rotheram-Fuller E, Dang J,<br>Yang X, Outcomes using two tailored behavioral treatments for substance<br>By using My NCBI, papers can be                                                                                                    | Filter citations by:                                                                  |
| associated electronically using the RPPR,<br>or included in the PHS 2590 using the My<br>NCBI generated PDF report.                                                                                                    | YYYY       MM       to       YYYY       MM         Awards:       No award selected    |
| <ol> <li>King WD, Minor P, Ramirez Kitchen C, Ore LE, Shoptaw S, Victorianne<br/>GD, Rust G. <u>Racial, gender and geographic disparities of antiretroviral</u><br/><u>treatment among US Medicaid enrolees in 1998.</u> J Epidemiol Community<br/>Health. 2008 Sep;62(9):798-803. doi: 10.1136/jech.2005.045567. PubMed<br/>PMID: 18701730.</li> </ol> | R01 DA022936-03 Long Term He     P30 MH058107 COREDEVELO     R01 MH093336 HIV Risk in |

#### Sample of My NCBI Generated Publications List

| n Director/Principal Investigator | ons Reported for this Reporting rea                                                                                                    |
|-----------------------------------|----------------------------------------------------------------------------------------------------|
| NIH Public Access                 | Citation                                                                                                    |
| Compliance                        | King WD Larkins S, Hucks-Ortiz C, Wang Levin HIV viral load in a                                                                                                    |
| Complete                          | King WD, Larkins S, Hucks-Ortiz C, Wang PC, Gorbach PM,<br>Veniegas R, Shoptaw S. Factors associated with HIV viral load in a<br>respondent driven sample in Los Angeles. AIDS Behav. 2009<br>Feb;13(1):145-53. PubMed PMID: 18064555; PubMed Central<br>Feb;13(1):145-649661.                                                                                                    |
|                                   | PMCID: PMC2649661.<br>PMCID: PMC2649661.<br>PMCID: A Garza R, Shoptaw S, Newton TF. Evaluation of the<br>Inclusion of the action of the action of the a |
| Complete                          | with methamphetamine in methamphetammetal (6):729-41.<br>with methamphetamine in methamphetammacol. 2008 Sep;11(6):729-41.<br>volunteers. Int J Neuropsychopharmacol. 2008 Sep;11(6):729-41.                                                                                                    |
|                                   | Ober A Shoptaw S, Wang PC, Goldacht gewing sex in a sample of                                                                                                    |
| Complete                          | PubMed PMID: 182430000,<br>Ober A, Shoptaw S, Wang PC, Gorbach P, Weiss RE. Pactore<br>associated with event-level stimulant use during sex in a sample of<br>older, low-income men who have sex with men in Los Angeles. Dru<br>older, low-income men who have sex with men in Los Angeles. Dru<br>older, low-income men who have sex with men in Los Angeles. Dru<br>older, low-income men who have sex with men in Los Angeles. Dru<br>older, low-income men who have sex with men in Los Angeles. Dru<br>older, low-income men who have sex with men in Los Angeles. Dru<br>older, low-income men who have sex with men in Los Angeles. Dru<br>older, low-income men who have sex with men in Los Angeles. Dru<br>older, low-income men who have sex with men in Los Angeles. Dru<br>older, low-income men who have sex with men in Los Angeles. Dru<br>older, low-income men who have sex with men in Los Angeles. Dru<br>older, low-income men who have sex with men in Los Angeles. Dru                                                                                                    |

Shoptaw, Steve,

#### Where to Find More Info?

#### **About the Public Access Policy:**

- http://publicaccess.nih.gov/
- NIH Guide Notice for Public Access (January 2008): <u>http://grants.nih.gov/grants/guide/notice-files/NOT-OD-08-033.html</u>
- New Guide Notice for Grantee Compliance (September 2008): <u>http://grants.nih.gov/grants/guide/notice-files/NOT-OD-08-119.html</u>
- Questions: <u>PublicAccess@NIH.GOV</u>

#### The NIH Manuscript Submission System

- http://www.nihms.nih.gov/
- Tutorials: <u>http://www.nihms.nih.gov/web-help/</u>

#### PubMed Central:

- http://www.pubmedcentral.nih.gov/
- PMC Demo: <u>http://www.ncbi.nlm.nih.gov/Education/pmc/</u>
- Information for Publishers: <u>http://www.pubmedcentral.nih.gov/about/pubinfo.html</u>

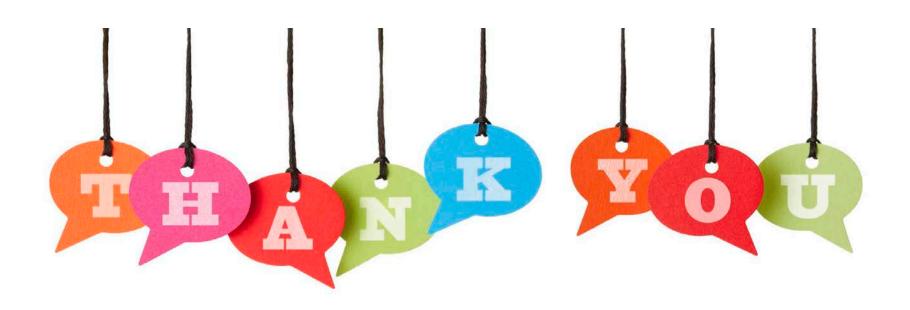

ukao@mednet.ucla.edu

310-794-0619, ext 246